# **Foreman - Bug #690**

# **architecture\_selected - Couldn't find Host with ID**

02/25/2011 04:36 AM - Alexander Rusa

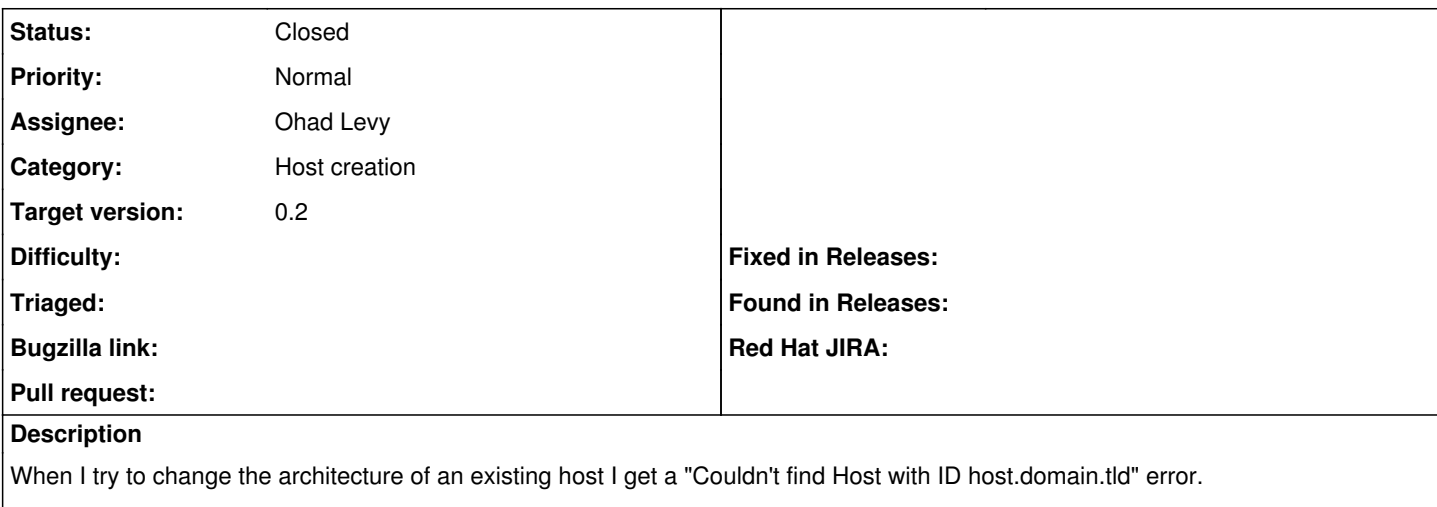

In the Webinterface it says: "The page you were looking for doesn't exist."

The method "ajax\_methods" in the HostController tries to find the host by id, but uses the hostname, so we need a Host.find by name(...)

#### **History**

### **#1 - 02/25/2011 04:49 AM - Ohad Levy**

- *Assignee set to Ohad Levy*
- *Priority changed from High to Normal*
- *Target version set to 0.2*

You are correct, this was already fixed in the new css branch, but wasnt merged into the developed branch yet. (<https://github.com/ohadlevy/foreman/commit/10c5720bbf36e1b0f0fe09ddf43a8f59824ec8a6#diff-0>)

hopefully the new-css branch would be ready in a few days (lacking the proper redesign for the host new/edit page).

thank you.

### **#2 - 03/15/2011 03:30 AM - Ohad Levy**

*- Status changed from New to Closed*

fixed as part of the bulk updates to the new look and feel.

#### **Files**

architecture\_selected-find\_by\_name.patch 514 Bytes 02/25/2011 Alexander Rusa